#### Warmup

**}**

**// This program has at least 5 errors. // Work with the person next2U to find them all! public class Errors {**

```
public static void main(String[] args)
      String temperature = 80.3;
      int n = 100
      n = "Wait, what?";
      print("This is fine.");
```
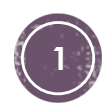

#### Class norms

This course will strive to create an inclusive learning environment in which everyone feels like they belong in the class. The following norms are designed to help us collectively reach that ideal. Please make a good effort to live out these norms throughout the semester.

- Listen with the possibility of being changed. Speak with the promise of being heard.
- Be present and be your best self.
- § Everyone has something to learn. No one person is good at everything or has all the skills to complete a group-worthy task.
- Everyone has expertise to offer. Every person has relevant strengths to bring to each group-worthy task.
- § We need each and every person in this group.
- § You have the right to ask for help, and the duty to assist.
- Be willing to experience discomfort.
- Expect and accept non-closure.

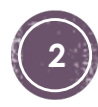

modifier.ob.<br>Berrar\_mod.mirror\_object\_to\_mirro Mirror object<br>- Mod.mirror object<br>- Peration Peration == "<sup>Or</sup> object"<br>Lirror\_mod.use x<br>Lirror<sup>\_mod.use</sup> x **Exaction**<br> **Exaction** = MIRROR X":<br> **Exaction** = True<br> **Exaction** = True<br> **Exaction**  $\frac{1}{2}$  From mod. use  $x = True$ <br> $\frac{1}{2}$  From mod. use  $y = False$ <br> $\frac{1}{2}$  False **Wirror\_mod.use.y = True**<br>
Operation<br>
Coperation<br>
Circulation Deperation = False<br>"Altror\_mod.use > False<br>"Altror\_mod.use > = **EXTROL DOC.USE X = False**<br>I Fror mod.use x = False **Strongwood use x = False**<br>Strongwood use y = True **Expror\_mod.use y = True**<br>
...PPeration = "<sub>""</sub> <sup>False</sup> **Operation** == "MIRROR\_Z"<br>**IFror** mod WIRROR\_Z"  $\frac{1}{\text{Tror mod.use}} \times \frac{1}{\text{False}}$ |Fror\_mod.use\_x = False<br>|Fror\_mod.use\_y = False  $\text{Tror}\text{mod}.\text{use } z = \text{True}$ 

**Arror** and = and ifical and a

election at the end ad the  $20b$ .select= $1$ er ob select-1 text.scene.objects.active

# Java<sup>Selected</sup> + str(modifier)

**Variables and their Types**

**Assignments**

**Operators (relational, logical) Conditionals, boolean expressions Loops via iteration (while, for, do)**<br>
ontext)<br>
ontext, a object is not

#### Control flow and memory model

§ Code is executed sequentially altering memory contents, e.g. 1. int x; 2. int y; 3. int z; 4.  $x = 7$ : 5.  $y = 5;$ 6.  $z = x + y;$ 7. System.out.println(z);

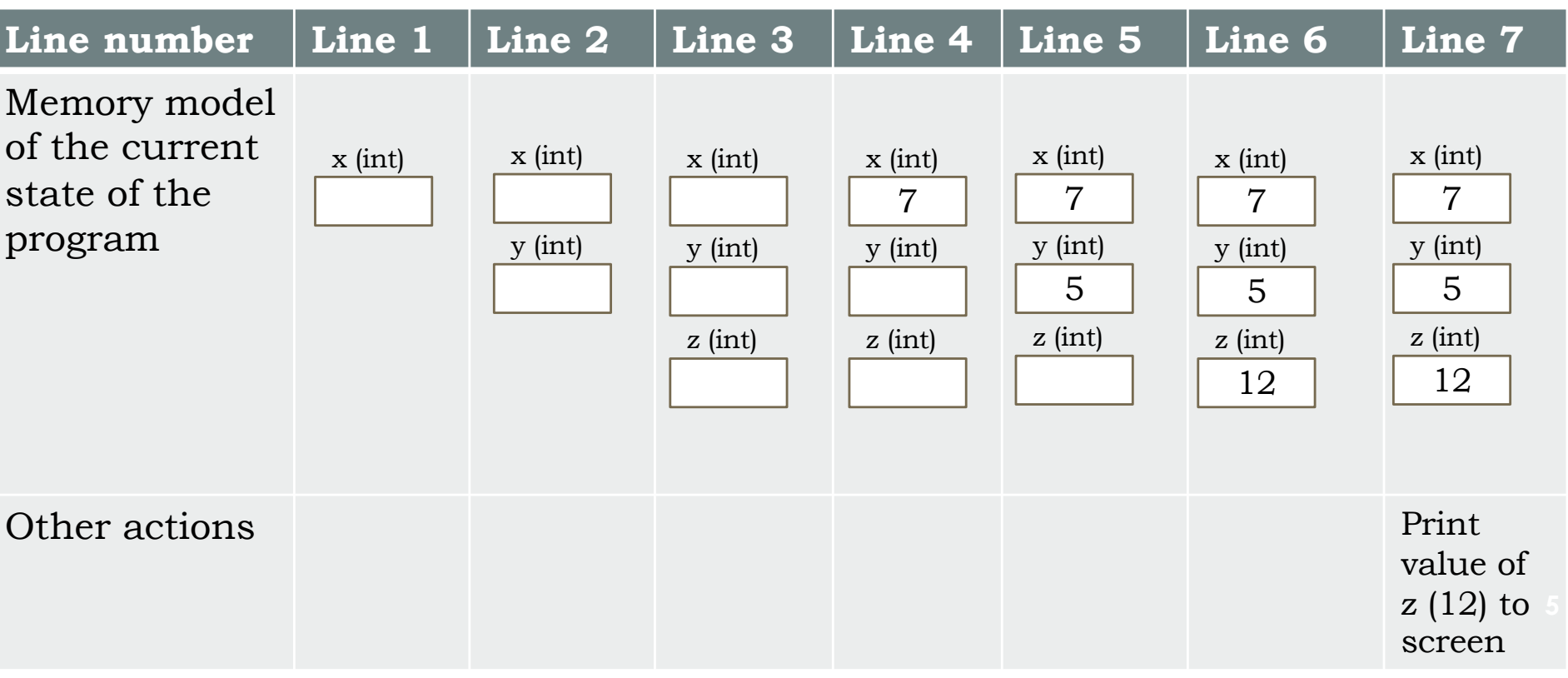

### **Accessing variables**

Data may or may not be in memory, and this can affect execution

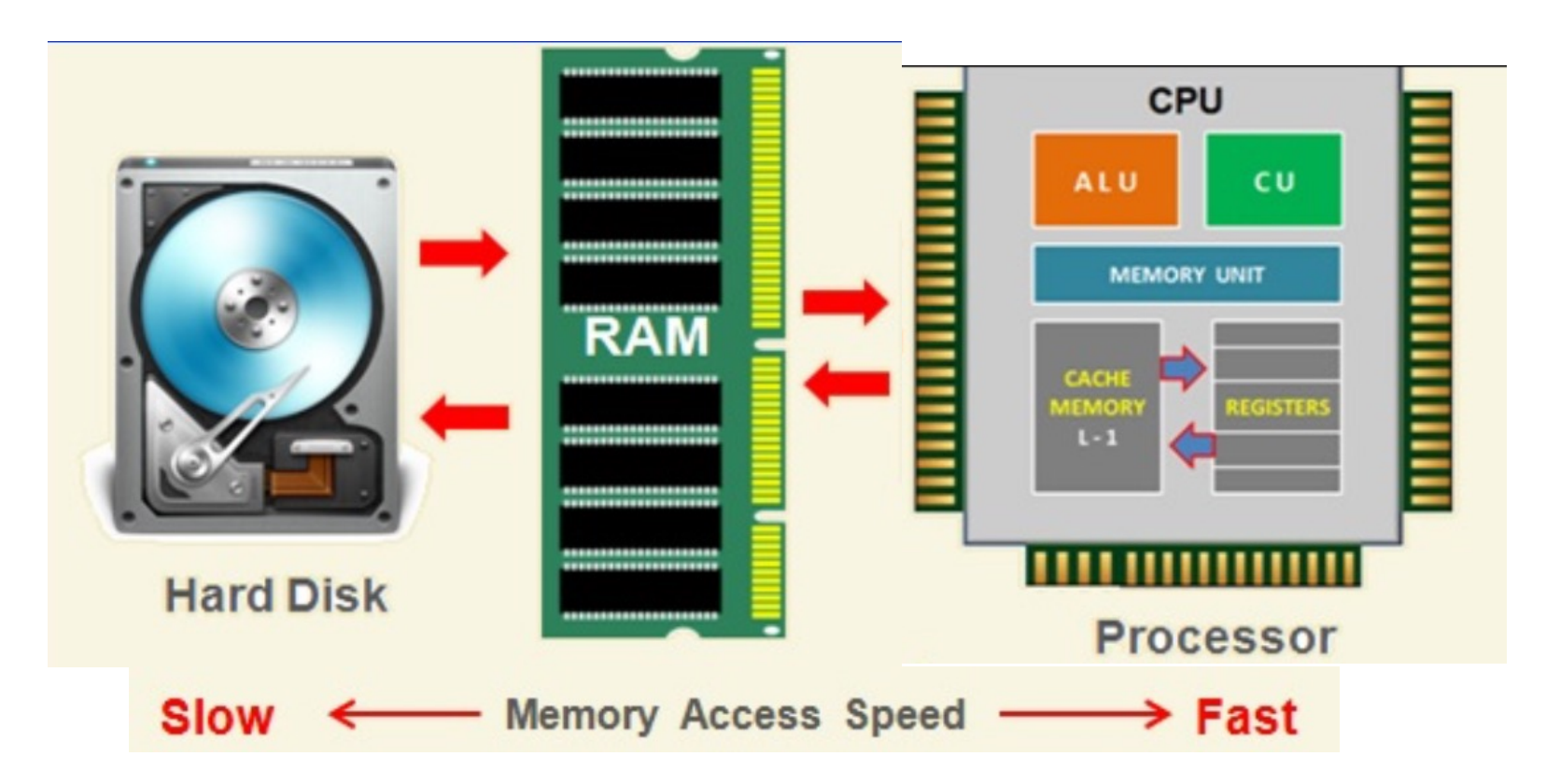

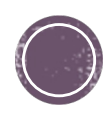

#### Like every programming language, Java has...

- § Variable declaration § **int x;**
- § Assignment statement ("gets")
	- $\bullet x = 5;$  double pi =  $3.14;$
- § Conditional statements

\n- if 
$$
(x == 5)
$$
 {
\n- $x = x + 1$ ;
\n- //We don't take fives!
\n

#### § Loops

```
§ while (x >= 5) { 
    x = x-1;}
```
§ Functions (aka: Methods) § **public static int increment(int x) { return x+1; }**

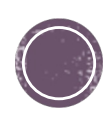

#### **Relational Operators**

- § Java has a **boolean** type that can take the value true or false
- § **boolean b = (x < 5); // parentheses are optional here**
- § Booleans arise naturally when using **relational operators** to compare two values

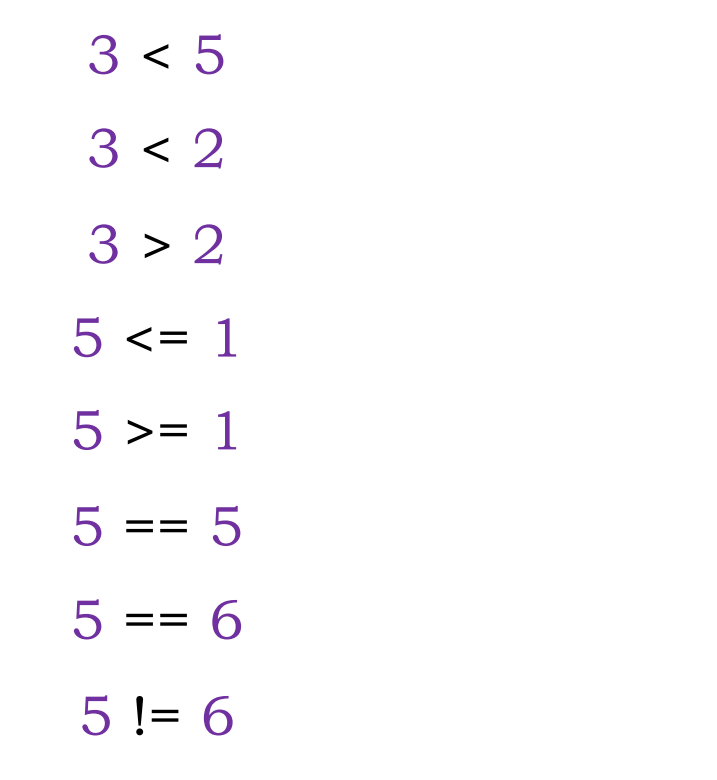

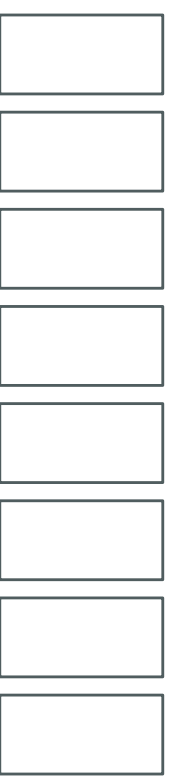

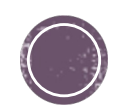

## Logical Operators

§ Boolean values can be manipulated with the logical operators **!** (not), **&&** (and), and **||** (or)

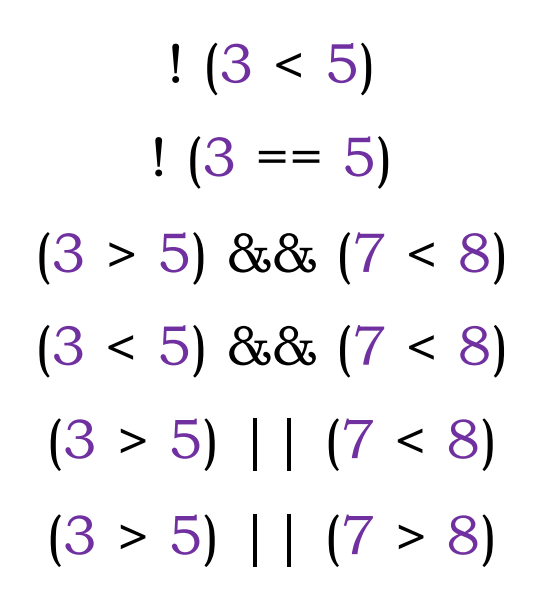

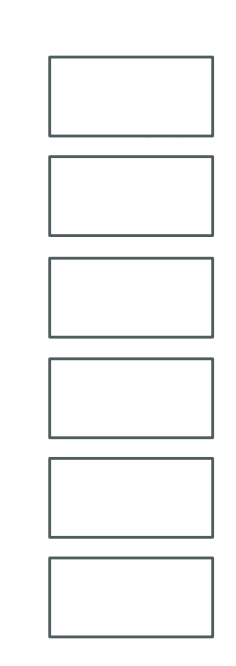

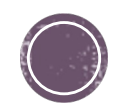

#### **Predicate methods (returning T/F)**

§ A **predicate** is any method that returns a boolean value

```
//determine if n is even
public static boolean isEven(int n){
       return (n % 2) == 0;
}
//determine if num is divisble by factor
public static boolean isDivisibleBy(int num, int factor) {
}
//determine if n is between lo and hi
public static boolean isBetween(double n, double lo, double hi) 
{
}
```
#### Write your own Predicate to determine if n is odd

**public static boolean isOdd(int n){**

**}**

**}**

Then, can you write it another way using another predicate?

**public static boolean isOdd(int n){**

#### Conditionals

**if (n < 0) {**

**}**

§ To control the program flow and choose between two courses of action, we use **conditional statements** such as: if, else if, and else

```
//returns absolute value of n
public static double abs(double n){
        if (n < 0) {
                return –n;
        } else {
                return n;
        }
}
//returns absolute value of n (in a little surprising way)
public static double abs(double n){
```
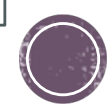

```
public static void main(String[] args){
                                             Be the computer:
       int x = ; String s = "meow";
                                             Run by hand.
       if(x < 30 && s.length() < 10){
                                             What does it print?
               x = x + 5;
               int y = s.length();
               if(x+y > 36){
                      System.out.println("hello " + x);
               }else if(x+y < 33){
                      System.out.println( "howdy " + y);
               }else{
                      System.out.println("hi!");
               }
       } else {
               x = x - 10;
               int y = s.length() + 5;
               if(x == 15) System.out.println( "Salut " + x);
               else System.out.println("Ciao " + y);
       }
```
**}**

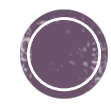

#### **Repetition through Iteration – while**

**Iteration** refers to a sequence of steps that is repeated until some stopping condition is reached

```
while(boolean_expression){
                   statement 1;
                   statement 2;
                    …
            }
            …
                                                (1) evaluate 
                                                boolean
                                                expression
(2) if true, 
execute body of 
loop and go 
back to step (1)
                  (3) if false, go 
               to statement
                 after the while int i = 1;
                                     while (i < 4) {
                                         System.out.println("CS230");
                                         i = i + 1;}
```
#### Java has several loop statements: Do-loop vs While-loop vs For loop

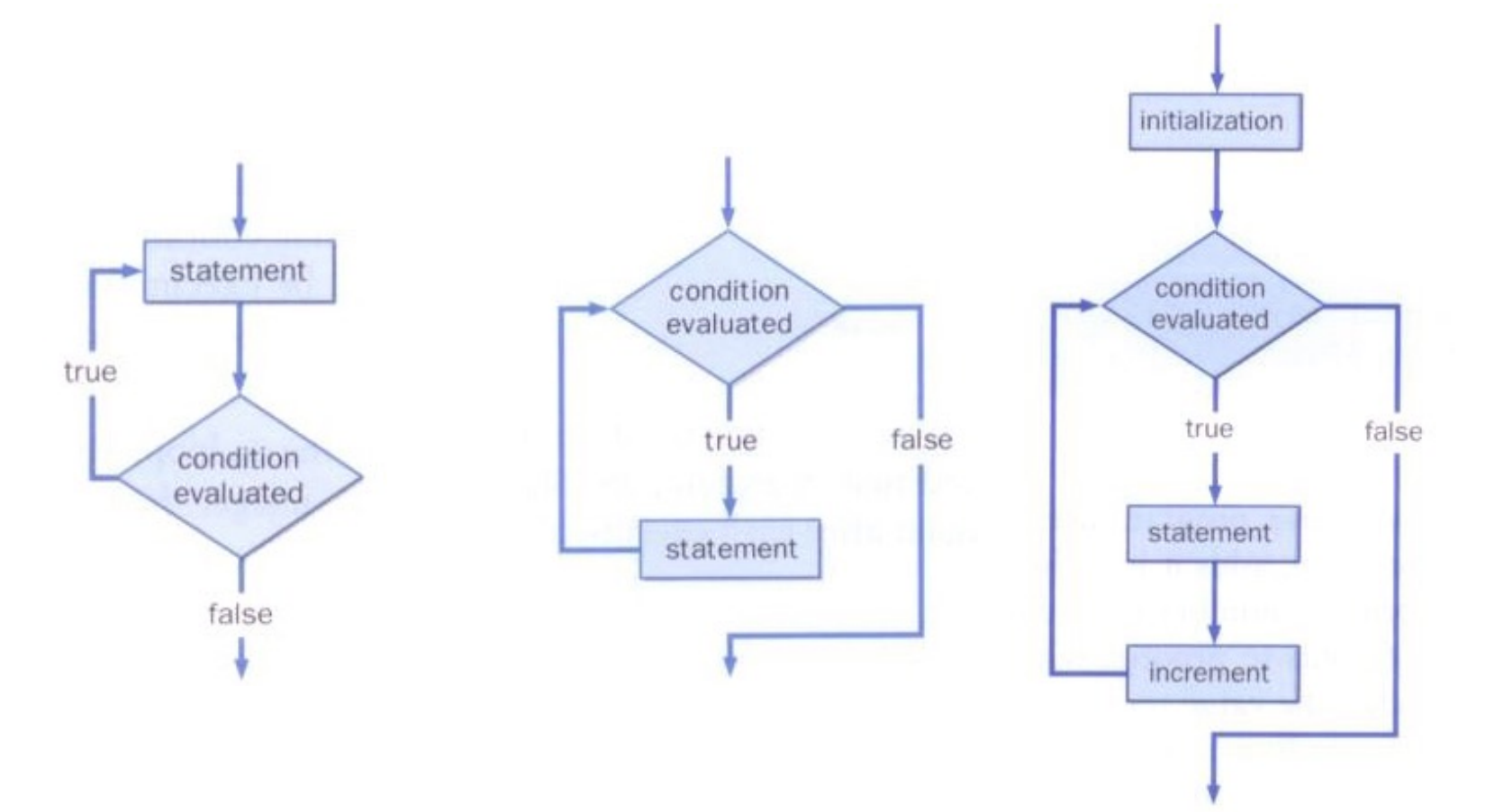

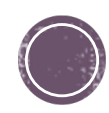

#### **Repetition through Iteration do**

**Iteration** refers to a sequence of steps that is repeated until some stopping condition is reached

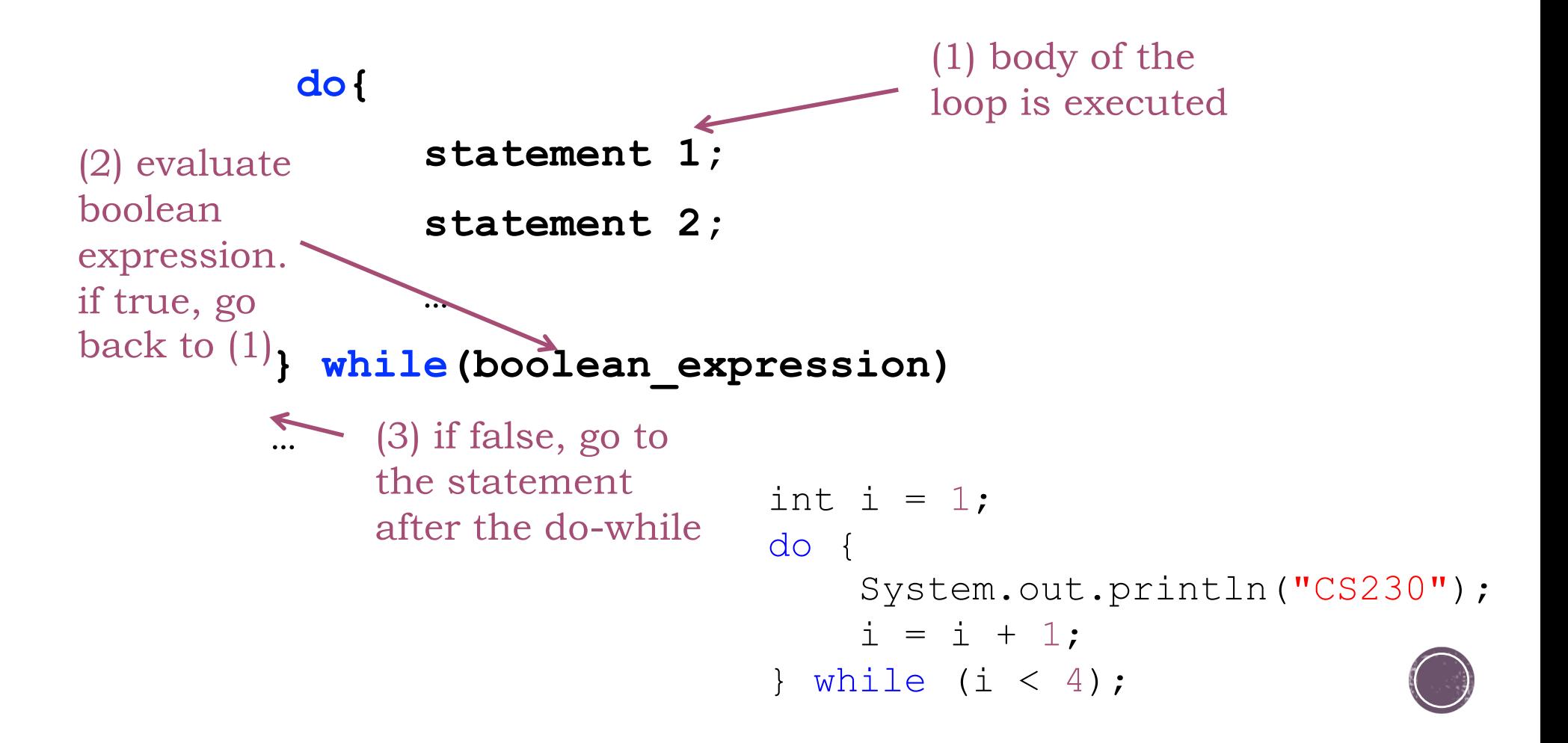

#### **Repetition through Iteration – for** Execute this statement before

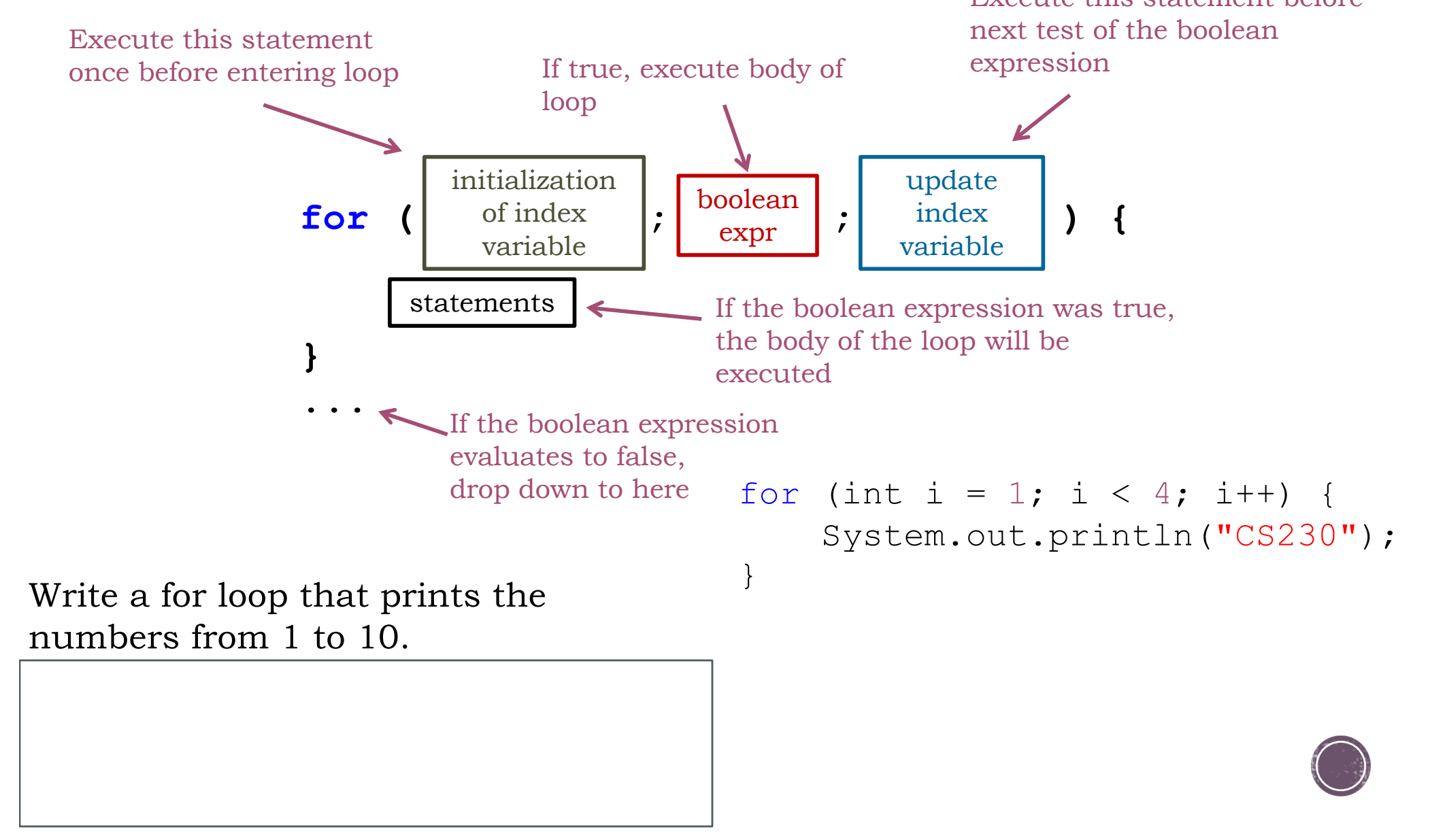

 $mirror_mod = mod$ <br>  $mirror obtiec$  $\begin{array}{rcl} \text{mirror} & = \text{modifier\_ob.} \\ \text{irror} & \text{object} & \text{to} & \text{mirror.} \\ \text{irror\_mod.mirror\_object} & = \text{mirror.} \\ \text{open} & = \text{modifirror.} \\ \end{array}$ mirror object to mirror<br>**Peration** == ""<br>Peration == ""  $\begin{array}{rcl} \textbf{Peration} & \textbf{--} \textbf{object} \\ \textbf{Error\_mod} & \textbf{--} \textbf{MIRROR} \\ \textbf{Error\_mod} & \textbf{use\_x} = \textbf{Tr} \end{array}$ **Friday Section**<br> **Example 2 = True**<br> **Example 2 = True**<br> **Example 2 = Linux Concernse V**<br> **Example 2 = Linux Concernse V** The mod.use x = True<br>Trip = mod.use y = False<br>Trip = False<br>Openation use z = False **The CONTROVERTIES IN THE STATE OF THE SECOND SECTION**<br> **SPECIFY OF THE STATE OF STATE OF STATE OF STATE OF STATE OF STATE OF STATE OF STATE OF STATE OF STATE OF STATE OF**<br> **SPECIFY OF STATE OF STATE OF STATE OF STATE OF Operation**<br> **Operation** == "MIRROR Y"<br> **IPPOR\_mod.use** x = False<br> **IPPOR\_mod.use** x = False  $\frac{1000 \text{ F}}{1000 \text{ F}} = \frac{1000 \text{ F}}{1000 \text{ F}} = \frac{1000 \text{ F}}{1000 \text{ F}} = \frac{1000 \text{ F}}{1000 \text{ F}} = \frac{1000 \text{ F}}{1000 \text{ F}} = \frac{1000 \text{ F}}{1000 \text{ F}} = \frac{1000 \text{ F}}{1000 \text{ F}} = \frac{1000 \text{ F}}{1000 \text{ F}} = \frac{1000 \text{ F}}{1000 \text{ F}} = \frac{1000 \text{ F}}{$  $N = \frac{100d \cdot 15e^{-x}}{100d \cdot 15e^{-x}} = \frac{100d \cdot 15e^{-x}}{100d \cdot 15e^{-x}} = \frac{100d \cdot 15e^{-x}}{100d \cdot 15e^{-x}}$  $\frac{1}{2}$  True<br> $\frac{1}{2}$  True<br> $\frac{1}{2}$  True<br> $\frac{1}{2}$  True<br> $\frac{1}{2}$  True<br> $\frac{1}{2}$  True<br> $\frac{1}{2}$  True Departion == "MIRROR\_Z";  $\frac{1}{2}$   $\frac{1}{2}$   $\blacksquare$   $\blacksquare$   $\blacks$ 

**Data** Tripe in the order of the state of the state of the state of the state of the state of the state of the state of the state of the state of the state of the state of the state of the state of the state of the state o **Selected"** + str(**m** difierence of the difference of the difference of the difference of the difference of the difference of the difference of the difference of the difference of the difference of the difference of the di

OPERATOR CLASSES

ypes.Operator):<br>X mirror to the selectron<br>X mirror\_mirror\_x" pes.Operator):<br>res.operator): wpes.operato the select<br>
X mirror to the select<br>
eject.mirror\_mirror\_x"  $\frac{1}{2}$  ror  $X^{\prime\prime}$ 

 $\frac{onext}{\cdot}$ : ext.active\_object is not

#### Data Types in Java

- § Java is a **statically typed** language
	- § You must define the type of each variable when it is declared
- Unlike Python, not all variables in Java are objects
	- § Some are **primitive data types (**but have related objects)

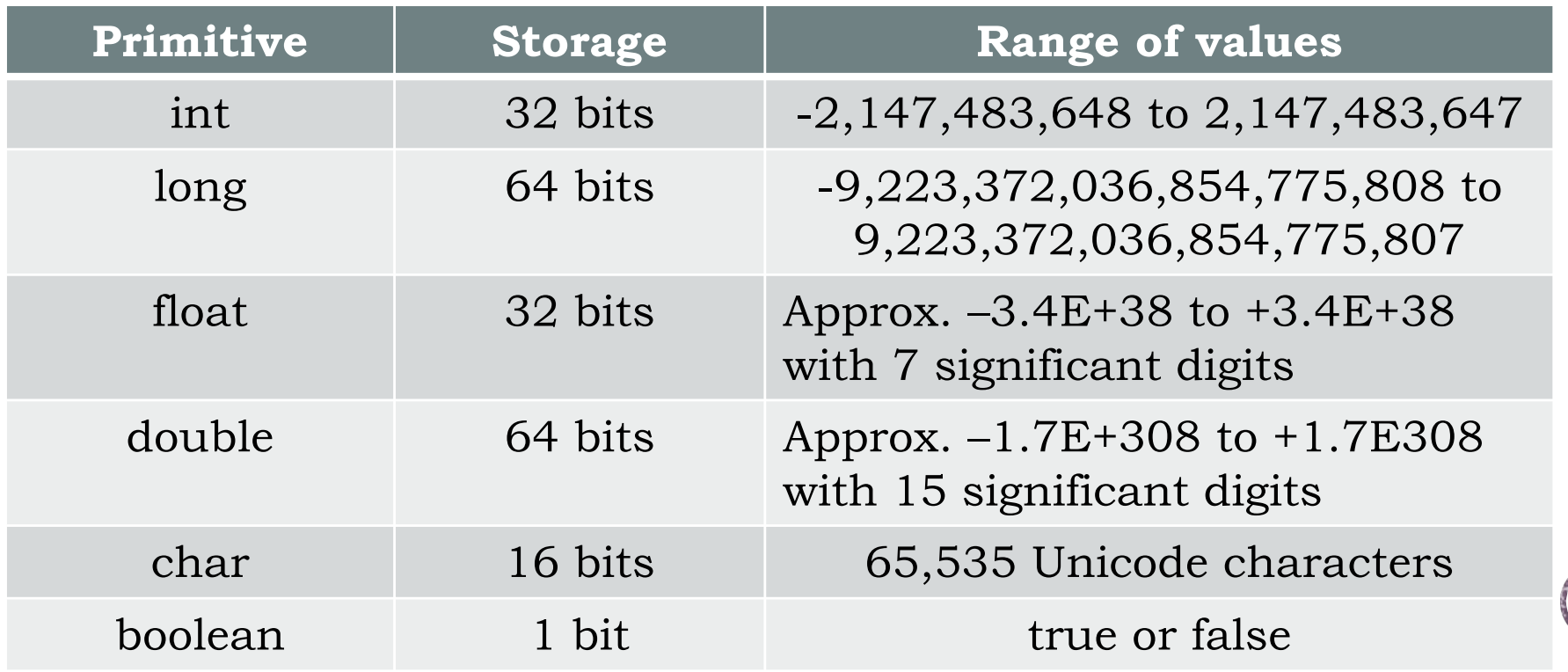

#### Decimal Numbers

```
double num = 5.2;
num = 1.4;num = num * 2.0;System.out.println(num);
```
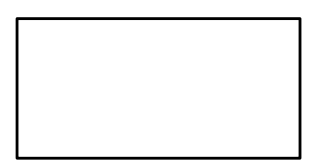

```
double fahrenheit = 98.6;
double celsius = (fahrenheit - 32) * 5 / 9;
System.out.println(celsius);
```
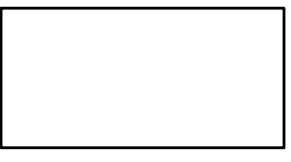

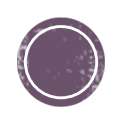

## **Comparing Float Values**

- You should rarely use the equality operator  $(==)$  when comparing two floating point values ( $\text{float}$  or double)
- § Two floating point values are equal only if their underlying binary representations match exactly
- § Computations often result in slight differences that may be irrelevant
- § In many situations, you might consider two floating point numbers to be "close enough" even if they aren't exactly equal

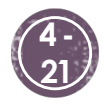

**Marcor object to mirror**<br>Marcor mod. Wireless Company Mirror object<br>- Mod.mirror object<br>- Peration **Exaction**<br> **Exaction** = MIRROR X";<br> **Exaction** = True<br> **Exaction** = True<br> **Exaction** First and use x = True<br>Fror\_mod.use y = True<br>Fror\_mod.use y = False **Wirror\_mod.use.y = True**<br>
Operation<br>
Coperation<br>
Circulation DPeration = False<br>Extror\_mod.use > MIRROR year **Extraction**<br>Pror\_mod.use x = False<br>Pror\_mod.use y = False **STROP\_ROG.use x** = False<br>Extrem mod.use y = True **Expression Lines y - True**<br>Peration Press False **Operation** - False<br>**Information - "MIRROR\_Z"**  $\frac{1}{\text{Tror mod.use}} \times \frac{1}{\text{False}}$ **Sample Theory Construction**<br>Support and the USE of The False  $\frac{1}{2}$  From mod.use  $z = True$ 

**Error**<br>Mirror observed the observed

**Election** at the end a ob select 1 **Mr ob select-1 itext.scene.objects.active** 

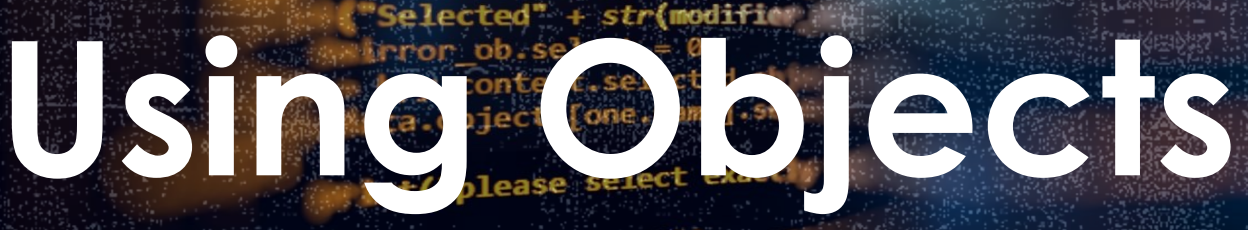

#### (and Strings in particular)

e*s:Operator*);<br>mirror\_to\_the\_selected\_\_<br>mirror\_mirror\_x"

 $intext)$ : object is not in the probability of  $ext$ .

*x* mirror to the sear<br> **X** mirror mirror x<sup>m</sup><br> **ject.mirror.mi**rror

 $\frac{1}{2}$  or  $X'$ 

#### OOP languages have Classes **Classes create Objects**

§ A class is like a house blueprint from which you can create many of the "same" type of house (maybe with different characteristics)

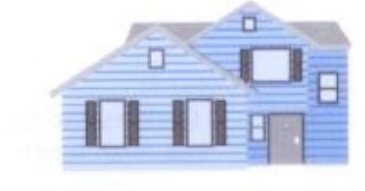

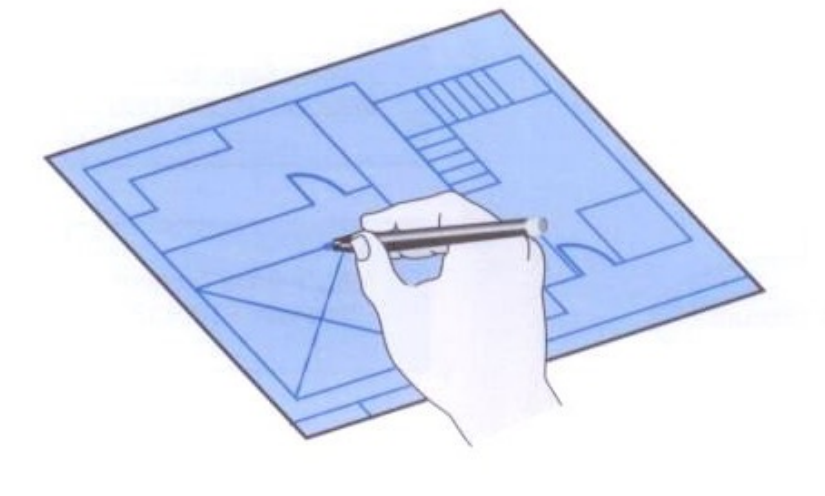

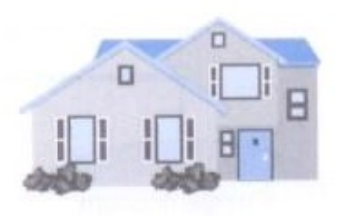

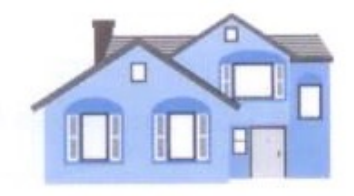

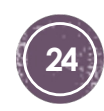

### **Creating String Objects**

§ Generally, we use the new operator to create an object:

**String title = new String("Hello CS230!");**

**This calls the String** *constructor***, which is a special method that sets up the object**

- § Creating an object is called *instantiation*
- § An object is an *instance* of a particular class

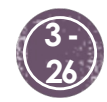

## **Creating String Objects**

§ Because strings are so common, we don't have to use the new operator to create a String object

title = "Java rocks!";

- This is special syntax that works only for strings
- § Each string literal (enclosed in double quotes) represents a String object

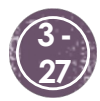

#### **Invoking Methods**

§ Once an object has been instantiated, we can use the *dot operator* to invoke its methods

 $int$  count = title.length()

String line =  $scan.nextLine()$ ; *//handy on the next assignment*

- § A method may *return a value*, which can be used in an assignment or an expression
- § A method invocation can be thought of as asking an object to perform a service

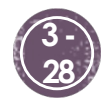

#### Enough for a day...

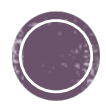

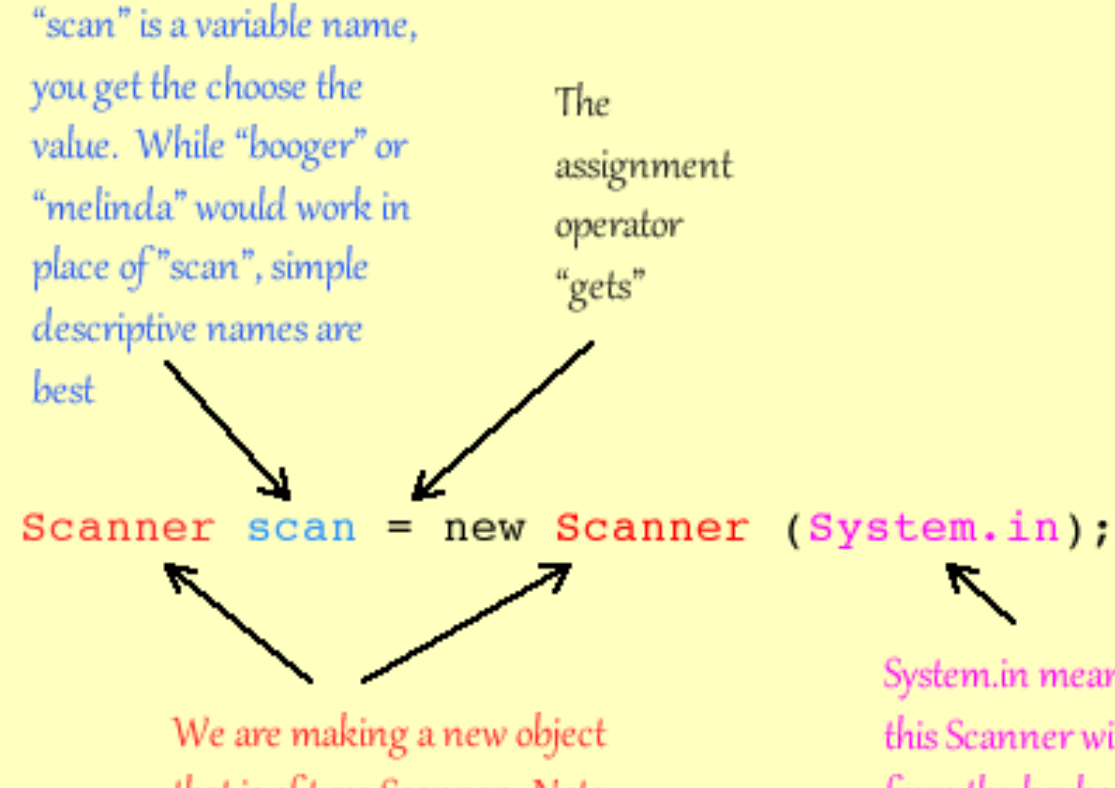

that is of type Scanner. Note that we specify the type "Scanner" on both the left and right sides of the assignment operator  $(=)$ . More on this later.

System.in means that this Scanner will read from the keyboard. Later on, we'll also read from data files and web pages.

#### **Declaring and** initializing a new Scanner object

Useful in getting input from the user

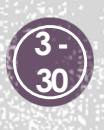

### **Object References**

- § While a primitive variable contains the value itself…
	- § **int num = 38;**
- § An object variable contains the *address of the object*
	- § **String name = "Steve Jobs"**
- § An object reference can be thought of as a pointer to the location of the object
- § Rather than dealing with arbitrary addresses, we often depict a reference graphically

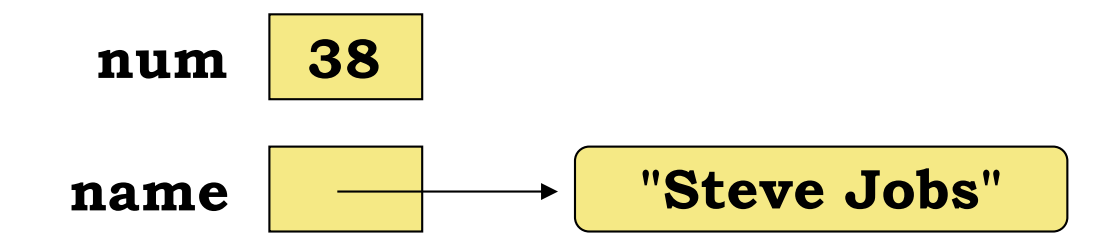

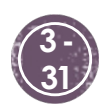

#### **Assignment Revisited**

**After:**

- § The act of assignment takes a copy of a value and stores it in a variable
- § For primitive types:

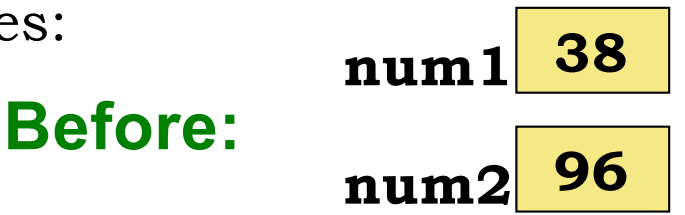

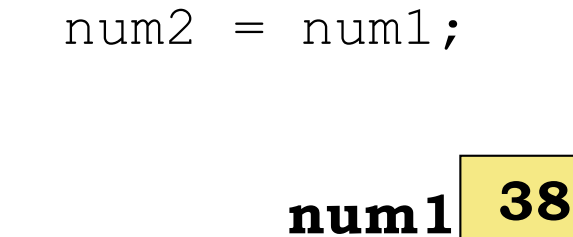

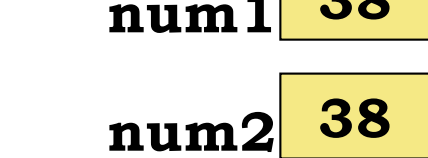

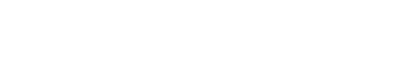

Java Foundations, 5th Edition, Lewis/DePasquale/Chase **3 -**

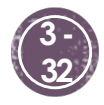

#### **Assignment Revisited**

§ For object references, only the address is copied (not the value) : **name1 Before: "Steve Jobs" "Steve Wozniak"**

**name2**

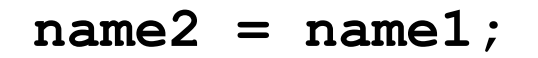

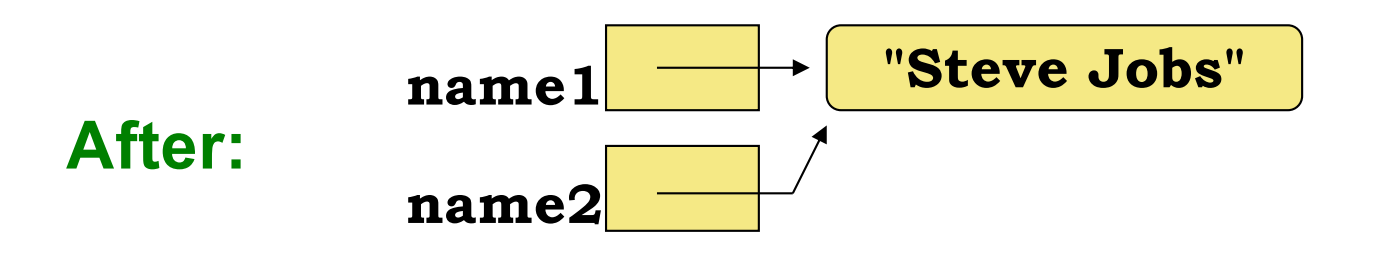

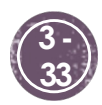

#### **Aliases**

- § Two or more references that refer to the same object are called *aliases* of each other
- § That creates an interesting situation: one object can be accessed using multiple reference variables
- § Aliases can be useful, but should be managed carefully
- § Changing an object through one reference changes it for all of its aliases, because there is really only one object

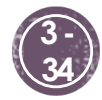

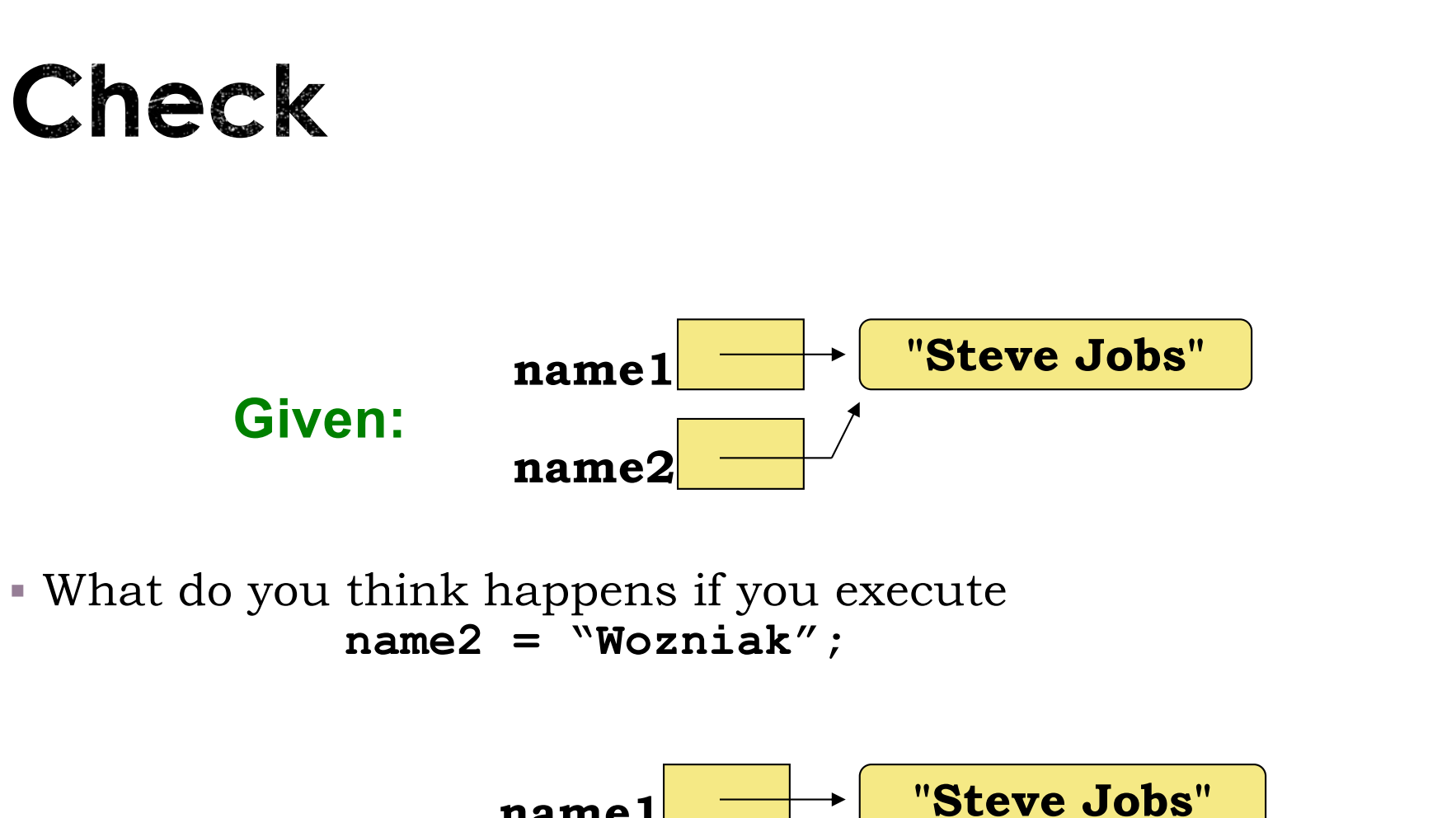

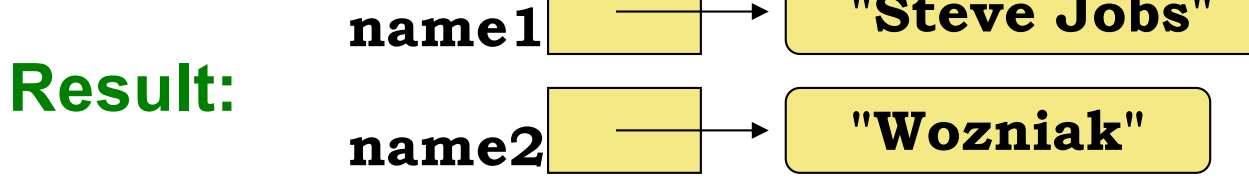

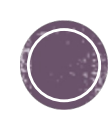

#### **Garbage Collection**

- § When an object no longer has any valid references to it, it can no longer be accessed by the program
- § The object is useless, and therefore is called *garbage*
- § Java performs *automatic garbage collection* periodically, returning an object's memory to the system for future use
- § In other languages, the programmer is responsible for performing garbage collection explicitly

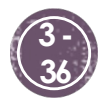

## The String Class

§ Probably the most used class in Java

- § Once a String object has been created, neither its value nor its length can be changed
- Thus we say that an object of the  $String$  class is *immutable*
- However, several methods of the  $String$  class return new String objects that are modified versions of the original

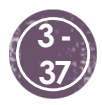

## The String Class

- It is occasionally helpful to refer to a particular character within a string
- § This can be done by specifying the character's numeric *index*
- § The indexes begin at 0 in each string
- $\blacksquare$  In the string "Hello", the character 'H' is at index 0 and the 'e' is at index 1
- § What characters are located at:
	- § "Hello".charAt(0)
	- § "Hello".charAt(4)

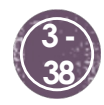

#### § Some methods of the String class:

#### String (String str) Constructor: creates a new string object with the same characters as str. char charAt (int index) Returns the character at the specified index. int compareTo (String str) Returns an integer indicating if this string is lexically before (a negative return value), equal to (a zero return value), or lexically after (a positive return value), the string str. String concat (String str) Returns a new string consisting of this string concatenated with str. boolean equals (String str) Returns true if this string contains the same characters as str (including case) and false otherwise. boolean equalsIgnoreCase (String str) Returns true if this string contains the same characters as str (without regard to case) and false otherwise. int length () Returns the number of characters in this string. String replace (char oldChar, char newChar) Returns a new string that is identical with this string except that every occurrence of oldChar is replaced by newChar. String substring (int offset, int endIndex) Returns a new string that is a subset of this string starting at index of fset and extending through endIndex-1. String toLowerCase () Returns a new string identical to this string except all uppercase letters are converted to their lowercase equivalent. String toUpperCase () Returns a new string identical to this string except all lowercase letters are

converted to their uppercase equivalent.

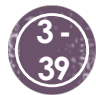

#### Strings in Java vs Python

- § Strings in Java and Python are quite similar.
	- § Like with Python, Java strings are immutable.
- § The difference is that to process Strings, Java uses method calls where Python uses Operators.

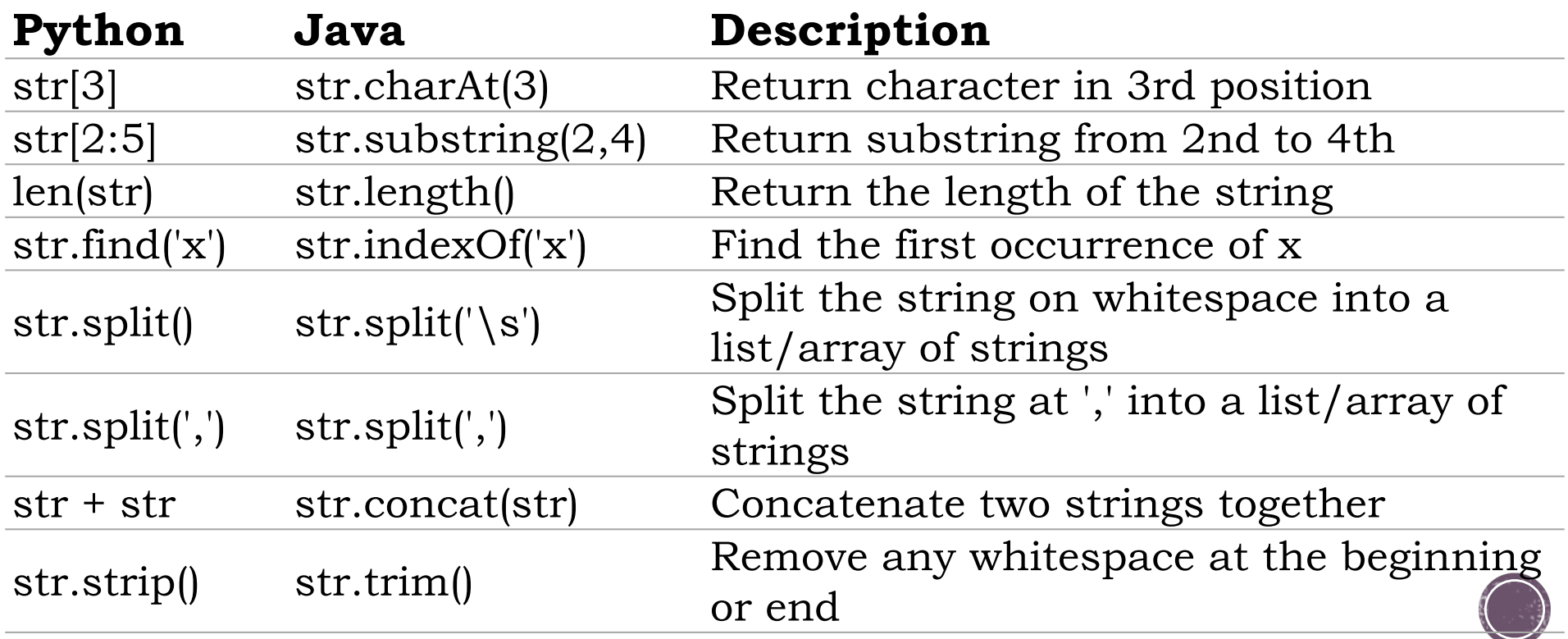

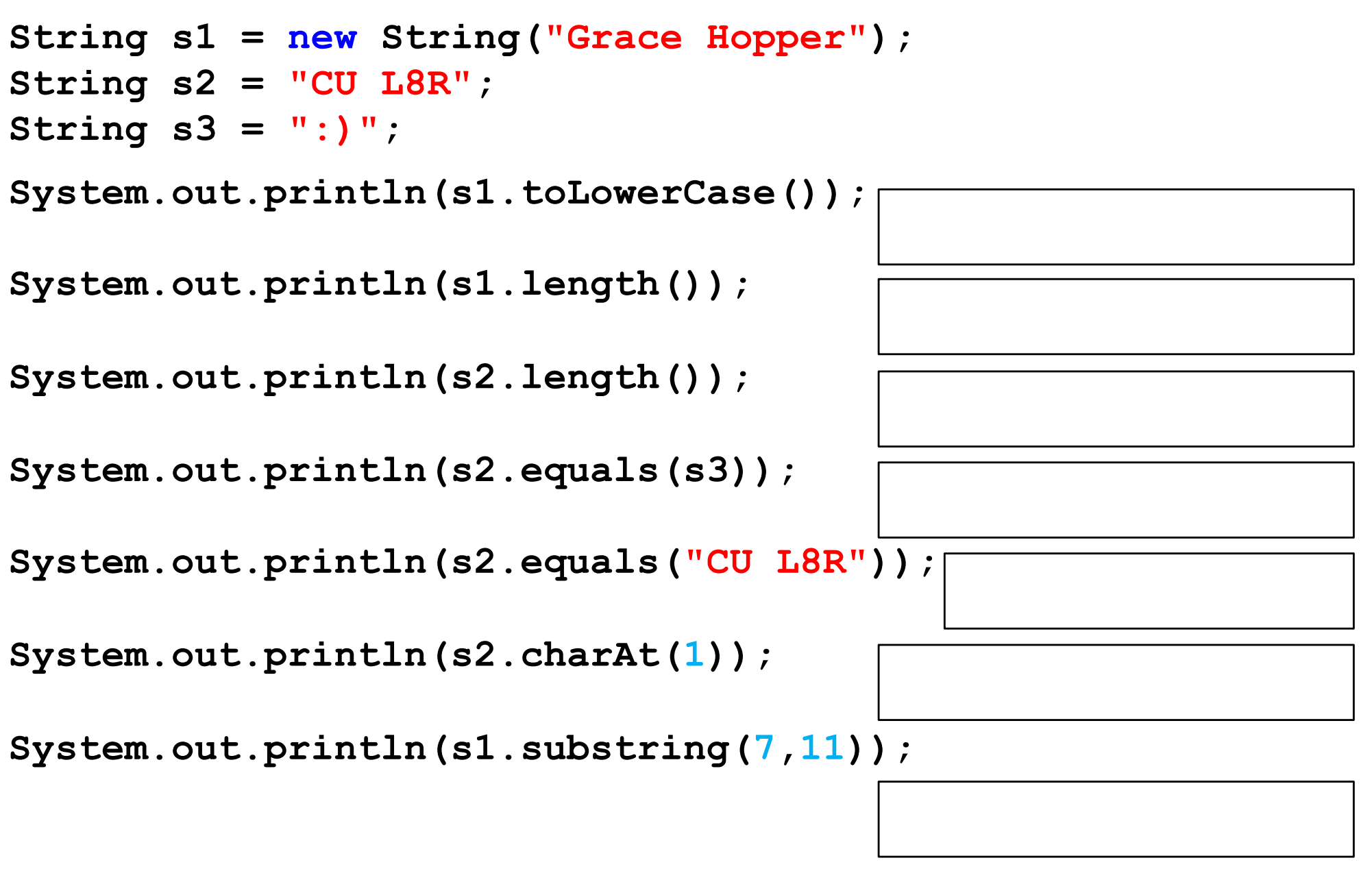

**System.out.println(s2.substring(0,2).toLowerCase());**

![](_page_37_Picture_2.jpeg)

**currently** 

#### **Count Vowels**

**}**

// Returns true if character is lower-case // vowel (a, e, i, o, u), false otherwise.

**public static boolean isVowel(char ch){**

**}** // Returns the number of vowels in the String s **public static int countVowels(String s){**

![](_page_38_Picture_4.jpeg)

Mirror object to mirror **Micror object** to mirror<br>**Micror Mod.mirror object**<br>**Microtion** "Peration" "Por object"<br>"Arror\_mod.use\_x = "AIRROR\_X": **Exaction**<br>**Exaction** = MIRROR X":<br>**Exaction** = MOO - Use X = True<br>**Exaction** = Conserver = True **Continued Use Y = True**<br>
Depenation<br>
Contraction<br>
Contraction<br>
Contraction<br>
Contraction DP\_mod.use = False<br>Coperation = "MIRROR Y"<br>Sirror\_mod.use x = ROR Y" **Extraction**<br>Extror\_mod.use\_x = False<br>IFror\_mod.use\_x = False **STROOT HOOP** use x = 181se<br>Stroot modeling the frue **Extronomique y - True**<br>Peration - True Palse Pperation == "MIRROR\_Z";<br>"Irror mod.uss" MIRROR\_Z"; **IFFor mod.use**  $x = False$ <br>**IFFor mod.use**  $x = False$  $\blacksquare$  Pror\_mod.use\_ $y =$  False<br> $\blacksquare$  False  $\frac{1}{2}$  From mod.use  $z = True$ 

**Rings Shoot**<br>Minkler.com<br>Minkler.com obygenite on

**inelection** at the end addening  $\Box$ ob.select= $\Box$ **Mr** ob select=1 **MTExt.scene.objects.active** 

**The Little Selected**<br> **The Java API** 

OPERATOR CLASSES

es: Operator):<br>mirror to the selected X mirror to the<br>ect.mirror\_mirror\_x"<br>ect.mirror\_mirror\_x" **There** X"

 $intext$ ): object is not

#### The Java API

- § A *class library* is a collection of classes that we can use when developing programs
- § The *Java API* is the standard class library that is part of any Java development environment
- API stands for Application Programming Interface
- $\bullet$  Various classes we've already used (System, Scanner, String) are part of the Java API
- § Other class libraries can be obtained through third party vendors, or you can create them yourself

![](_page_40_Picture_6.jpeg)

## Packages

§ The classes of the Java API are organized into *packages*

![](_page_41_Picture_26.jpeg)

![](_page_41_Picture_4.jpeg)

#### **Import Declarations**

§ When you want to use a class from a package, you could use its *fully qualified name*

java.util.Scanner

§ Or you can *import* the class, and then use just the class name:

import java.util.Scanner;

§ To import all classes in a particular package, you can use the \* wildcard character:

```
import java.util.*;
```
![](_page_42_Picture_7.jpeg)

#### **Import Declarations**

![](_page_43_Figure_1.jpeg)

![](_page_43_Picture_3.jpeg)

## The java.lang Package

- All classes of the  $\dot{\exists}$  ava. lang package are imported automatically into all programs
- § It's as if all programs contain the following line

```
import java.lang.*;
```
- $\blacksquare$  That's why we didn't have to import the  $\texttt{System}$  or String classes explicitly in earlier programs
- $\blacksquare$  The Scanner class, on the other hand, is part of the java.util package, and therefore must be imported

![](_page_44_Picture_7.jpeg)

![](_page_45_Picture_0.jpeg)

*pes.Operator*):<br>X mirror to the selectron<br>X mirror\_mirror\_x" *x* mirror to the select mirror mirror x"<br>
edit mirror mirror x"  $\frac{1}{2}$  ror  $X^*$ 

 $\frac{intext}{extcdot}$  active object is not

![](_page_46_Picture_0.jpeg)

System.out.println(Math.max(100, 50)); System.out.println(Math.sqrt(25)); System.out.println(Math.log(10));

![](_page_46_Figure_2.jpeg)

```
// Given area of circle, returns the circle's radius.
// Since area=pi*r*r, we have r = squareroot(area/pi).
public static double getCircleRadius(double area) {
      return Math.sqrt(area/Math.PI);
}
```
System.out.println(getCircleRadius(100));

![](_page_46_Picture_5.jpeg)

#### **[Random Class](http://docs.oracle.com/javase/7/docs/api/java/util/Random.html)**

**import java.util.Random;**

**}**

**}**

**public class RandomExample {**

**public static void main(String[] args) {**

```
Random rand = new Random();
for (int i = 0; i < 15; i++) {
    System.out.println(rand.nextInt(10));
}
```
![](_page_47_Picture_5.jpeg)